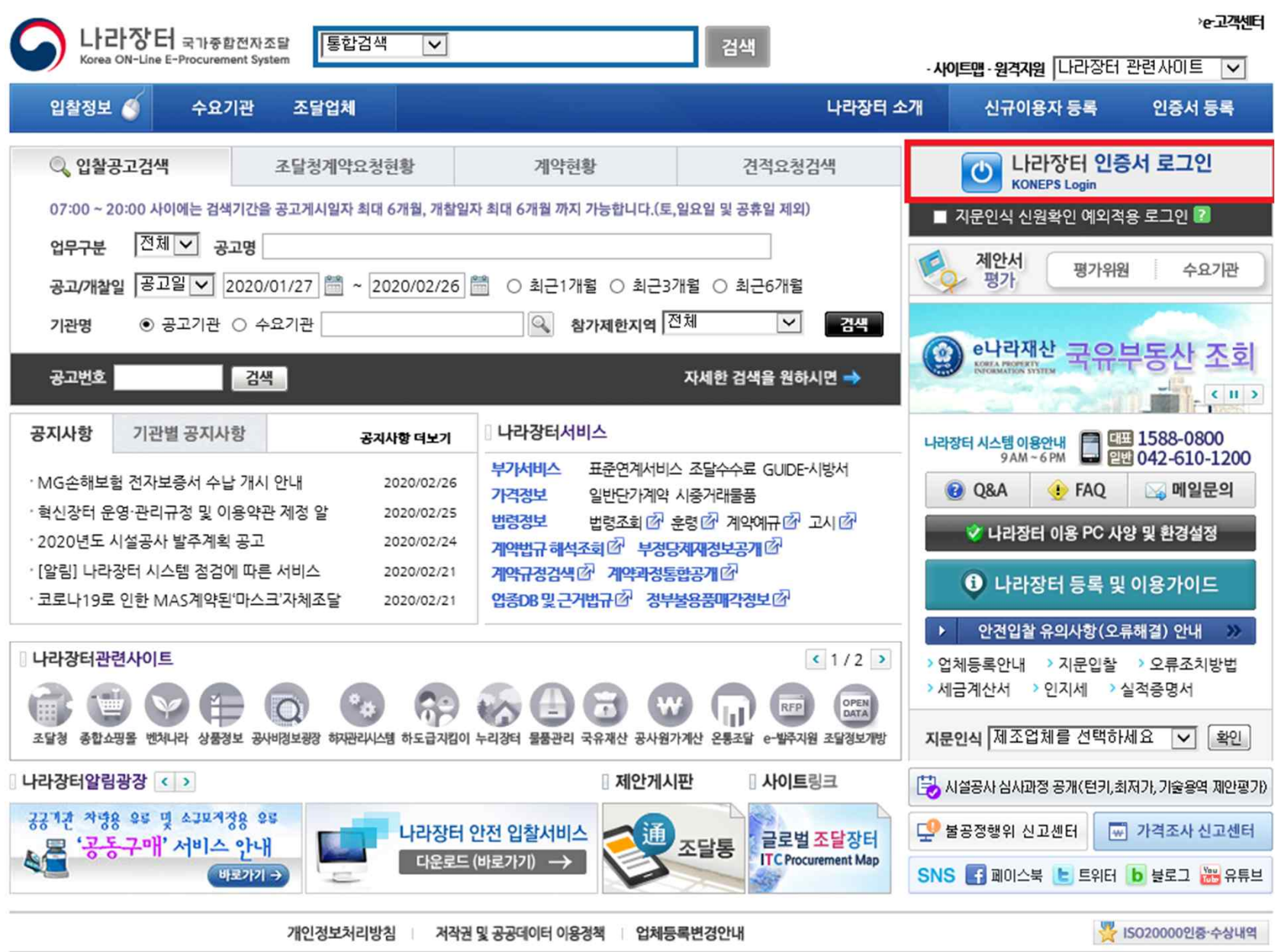

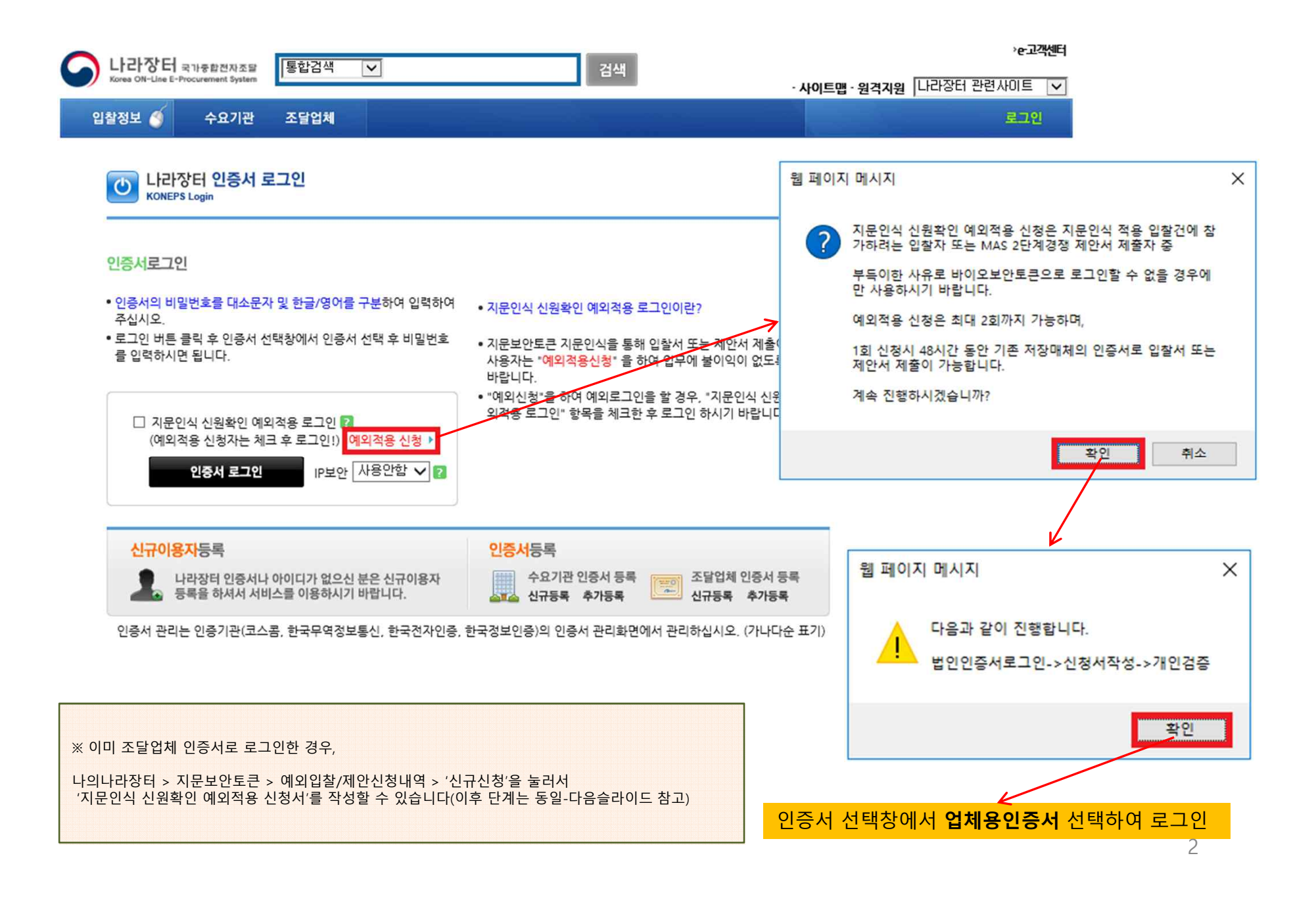

![](_page_2_Figure_1.jpeg)

![](_page_3_Figure_1.jpeg)

![](_page_3_Picture_55.jpeg)

위와 같은 사유로 지문인식 신원확인이 곤란하여 조달업체 이용약관 제10조 제11항에 따른 신청서를 제출하며 다음 사항을 준수할 것을 확약합니다.

- 1. 당사의 대표자를 포함한 입찰대리인은 나라장터에 의한 전자입찰에 참가함에 있어 전자서명법 제23조, 국가를당사자로 하는계약에관한법률 시행령 제76조, 독점규제 및 공정거래에 관한 법률 제19조에 따라 불공정 행위를 하지 않을 것으로 확약합니다.
- 2. 향후 이 확약서의 내용을 이행하지 않은 경우에는 관계 법령에 따라 어떠한 처벌도 감수할 것임을 확약합니다.

![](_page_3_Figure_6.jpeg)

4

목록

## \* 나라장터 지문인식 신원확인 예외적용자 로그인

![](_page_4_Picture_19.jpeg)

5

인증서 관리는 인증기관(코스콤, 한국무역정보통신, 한국전자인증, 한국정보인증)의 인증서 관리화면에서 관리하십시오. (가나다순 표기)

![](_page_5_Picture_47.jpeg)

<u>스</u>파스 신규등록 추가등록 <u>- 그리</u> 신규등록 추가등록

![](_page_5_Figure_2.jpeg)

![](_page_6_Figure_1.jpeg)

#### 1. 지문인식 신원확인 예외신청 후 신원확인 **예외적용자로 로그인하지 않은 경우, '지문투찰'적용건은 투찰할 수 없습니다(**아래 차단문구 참고)

![](_page_7_Picture_75.jpeg)

#### 2. 신원확인 예외적용자로 로그인하여 '지문투찰' 적용건에 투찰하는 경우, **투찰과정 중 개인인증서로 신원확인 하는 단계**가 있으므로 반드시 개인인증서를 소지하시기 바랍니다.